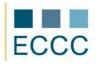

## ECCC SYLLABUS

## MODULE: **IT M2** WORD PROCESSING LEVEL: ADVANCED **(C)**

The exam covers all the material taught at pre-intermediate level (B) together with the skills listed below.

| COMPETEI      | NCE GROPUP                | COMPETENCE WITHIN ECCC STANDRADS                             |
|---------------|---------------------------|--------------------------------------------------------------|
| 1. Working wi | with documents            | 1.1. Creating, using and modifying styles (advanced).        |
|               |                           | 1.2. Inserting and formatting graphical elements (advanced). |
|               |                           | 1.3. Converting tables to text.                              |
|               |                           | 1.4. Inserting and formatting SmartArt shapes.               |
|               | 1                         | 1.5. Advanced document printing options.                     |
| •             | andling them              | 2.1. The special field in Word.                              |
| ways of ha    |                           | 2.2. Advanced numbering functions.                           |
|               |                           | 2.3. Advanced use of sections in Word documents.             |
|               |                           | 2.4. Inserting files as links to documents.                  |
|               | :                         | 2.5. Table of contents – advanced functions.                 |
|               | nization                  | 3.1. Creating forms.                                         |
| optimizatio   |                           | 3.2. Inserting date fields into an electronic form.          |
|               |                           | 3.3. Mail merge – advanced functions.                        |
|               |                           | 3.4. Advanced visual effects in Word documents.              |
|               | 3                         | 3.5. Document protection – advanced functions.               |
|               | h advanced tools 4.<br>4. | 4.1. Charts in Word documents.                               |
| with advan    |                           | 4.2. Registering macros.                                     |
|               |                           | 4.3. Document outline view.                                  |
|               |                           | 4.4. Inserting a spreadsheet into a document.                |
|               |                           | 4.5. Formulas in a Word document.                            |